## 计算机等级一级指导:dos常用命令:sys PDF转换可能丢失图

https://www.100test.com/kao\_ti2020/136/2021\_2022\_\_E8\_AE\_A1\_ E7\_AE\_97\_E6\_9C\_BA\_E7\_c98\_136678.htm

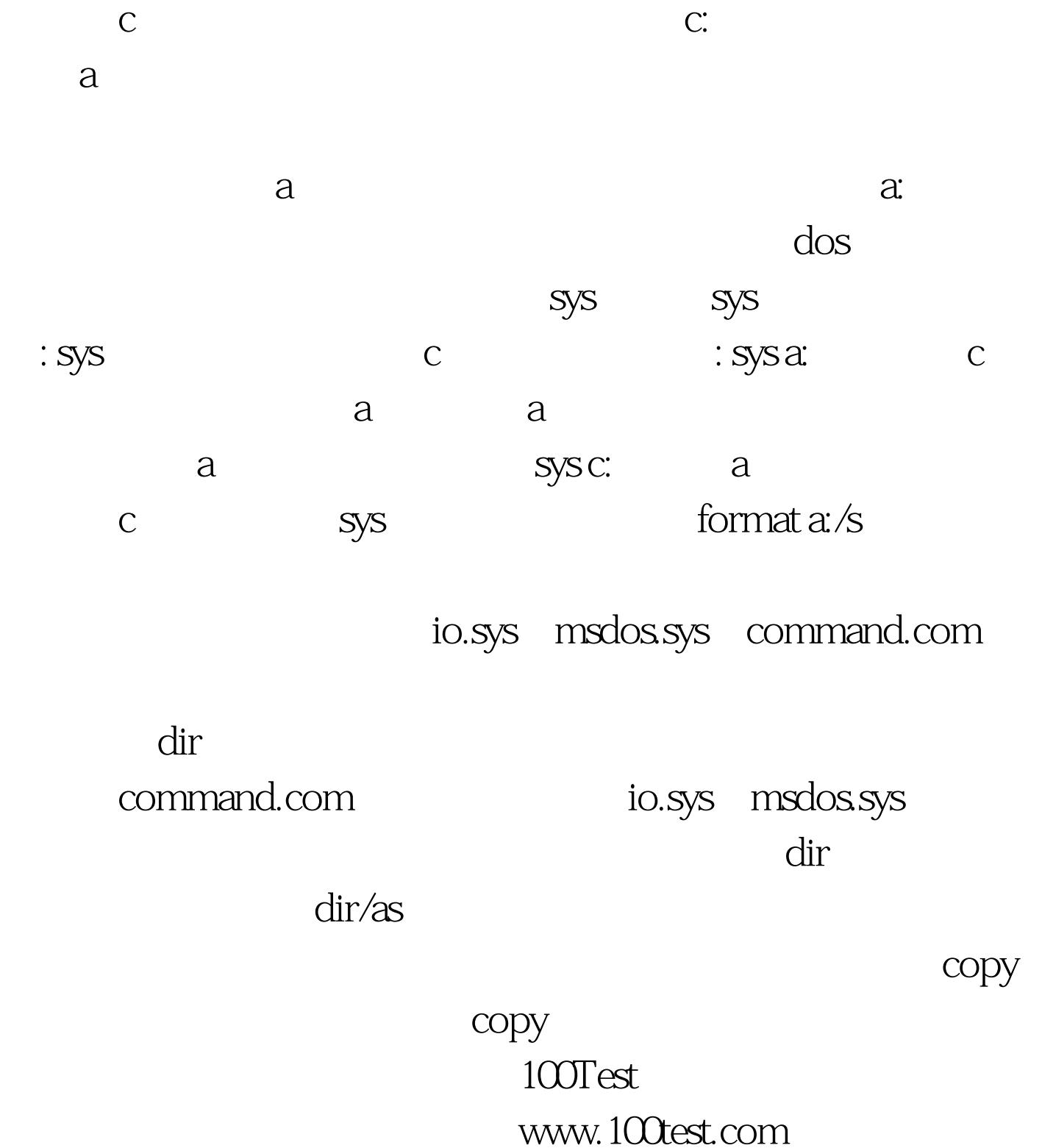